## Acceptance Tests for the Use Case "List available Flights"

Use case "List available flights" success scenario.

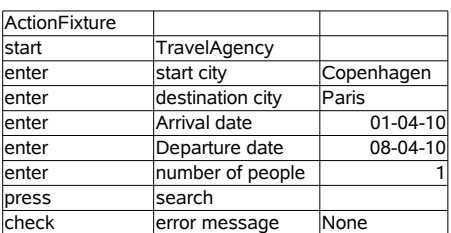

Check the flights being returned using a RowFixture

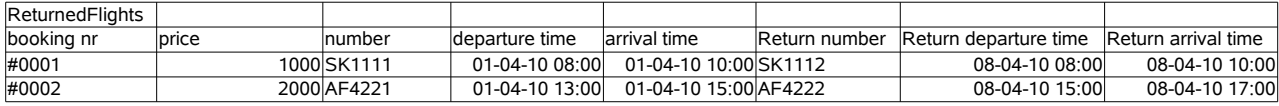

First altenative scenario: the search does not find any flights

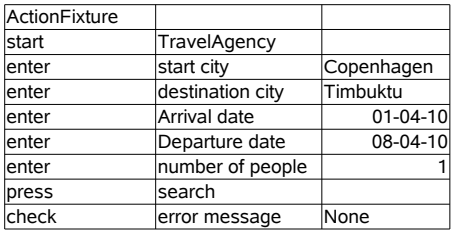

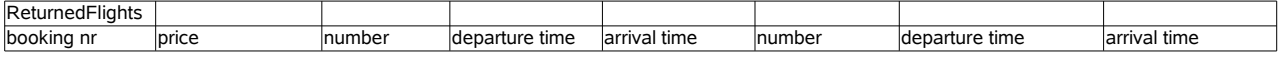

Second alternative scenario: The departure date is before the arrival date

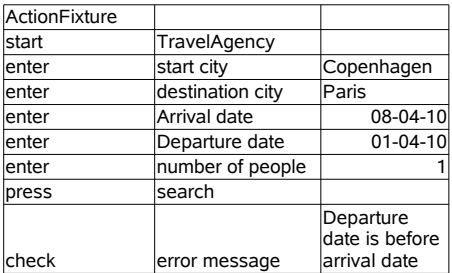

No flights are being returned.

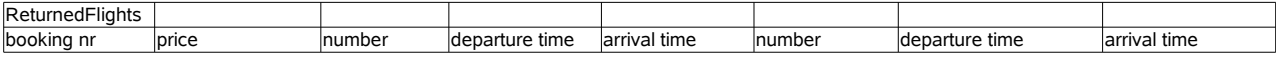

More tests for the other possibilities to input incorrect data